# Package 'DEDS'

April 15, 2020

<span id="page-0-0"></span>Title Differential Expression via Distance Summary for Microarray Data

Date 2007-09-24

Version 1.60.0

Author Yuanyuan Xiao <yxiao@itsa.ucsf.edu>, Jean Yee Hwa Yang <jeany@maths.usyd.edu.au>.

Description This library contains functions that calculate various statistics of differential expression for microarray data, including t statistics, fold change, F statistics, SAM, moderated t and F statistics and B statistics. It also implements a new methodology called DEDS (Differential Expression via Distance Summary), which selects differentially expressed genes by integrating and summarizing a set of statistics using a weighted distance approach.

Maintainer Yuanyuan Xiao <yxiao@itsa.ucsf.edu>

**Depends**  $R (= 1.7.0)$ 

License LGPL

biocViews Microarray, DifferentialExpression

git\_url https://git.bioconductor.org/packages/DEDS

git\_branch RELEASE\_3\_10

git\_last\_commit 781d892

git\_last\_commit\_date 2019-10-29

Date/Publication 2020-04-14

# R topics documented:

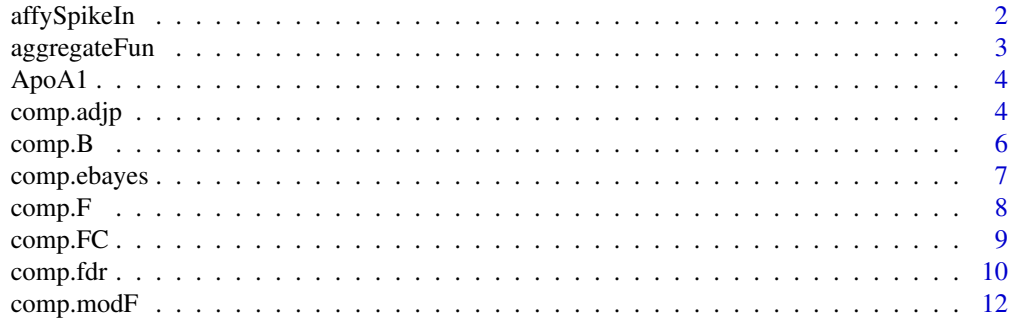

# <span id="page-1-0"></span>2 affySpikeIn

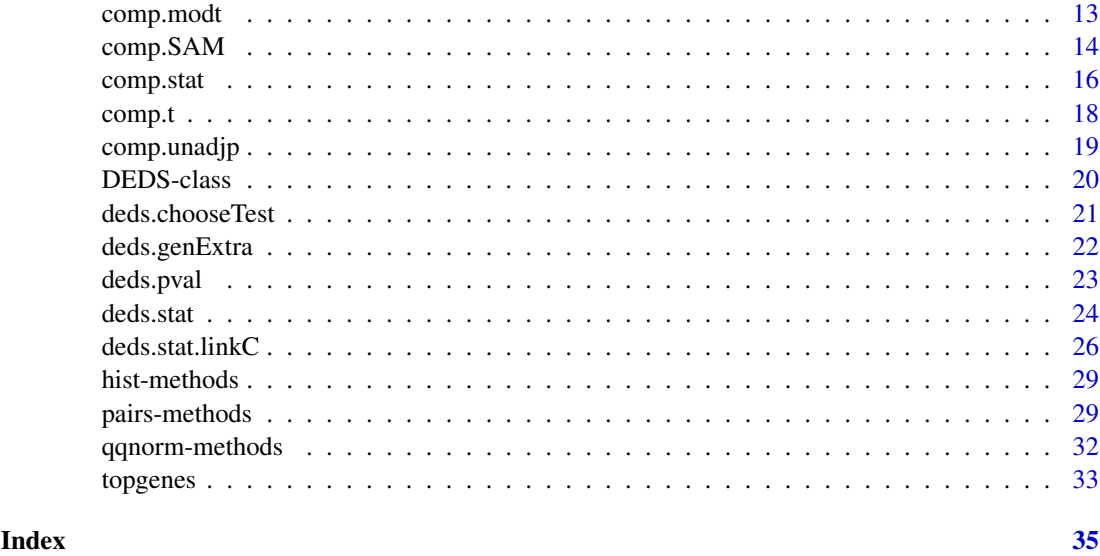

affySpikeIn *Gene expression dataset from Affymetrix Spike-in Experiments*

# Description

The spike-in experiment represents a portion of the data used by Affymetrix to develop their MAS 5.0 preprocessing algorithm. Here we utilize the RMA (Irizarry et. al) probe level summaries. The data features 14 human genes spiked-in at a series of 14 known concentrations  $(0, 2^{-2}, 2^{-1}, \ldots, 2^{10}$ pM) according to a Latin square design among 12612 null genes. The data matrix affySpikeIn represents the two array groups among the 14 array groups that contain 12 replicates. Further details are available at [http://www.affymetrix.com/analysis/download\\_center2.affx](http://www.affymetrix.com/analysis/download_center2.affx).

# Usage

```
data(affySpikeIn)
```
# Value

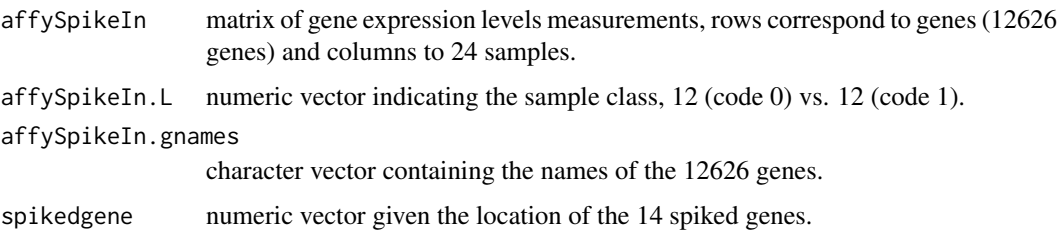

# References

R. A. Irizarry, B. M. Bolstad, F. Collin, L. Cope, B. Hobbs and T. P. Speed (2003) Summeries of affymetrix genechip probe level data. *Nucleic Acide Research*, 31:e15.

<span id="page-2-0"></span>

This function takes statistic functions and creates a function that takes a matrix as a single argument. The statistic functions are bound in the environment of the returned function and are applied sequentially to the argument of the returned function.

#### Usage

```
aggregateFun(...)
```
#### Arguments

... Functions of various statistics, could be in a list.

# Details

The function takes several statistics functions or a list of these functions and returns a function (F) with bindings to the input statistics functions. F takes a data matrix as its single argument, and apply the bound statistical functions sequentially to the data matrix.

# Value

It returns a function that takes a matrix as its single argument. The function returns a matrix of statistics, with  $m$  rows corresponding to variables (hypotheses) and  $n$  columns corresponding to specified statistics.

# Author(s)

Yuanyuan Xiao, <yxiao@itsa.ucsf.edu>, Jean Yee Hwa Yang, <jean@biostat.ucsf.edu>.

# See Also

[comp.t](#page-17-1), [comp.FC](#page-8-1), [comp.F](#page-7-1), [comp.SAM](#page-13-1), [comp.modt](#page-12-1), [comp.modF](#page-11-1), [comp.B](#page-5-1)

```
X <- matrix(rnorm(100, 0, 1), nc=10)
L <- rep(0:1,c(5,5))
t.fun \leftarrow comp.t(L)fc.fun <- comp.FC(L)
sam.fun <- comp.SAM(L)
ffun <- aggregateFun(list(t.fun, fc.fun, sam.fun))
stats \leftarrow ffun(X)
```
<span id="page-3-0"></span>Gene expression data (6384 genes and 16 samples) from a study of a mouse model with very low HDL cholesterol levels described in Dudoit et al. (2002). Pre-processing was done as described in Dudoit et al. (2002).

# Usage

data(ApoA1)

#### Value

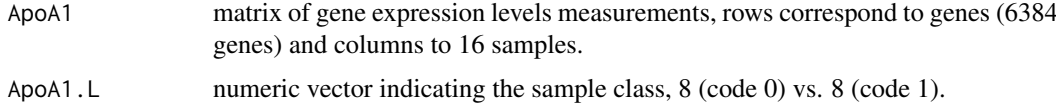

# References

S. Dudoit, Y. H. Yang, T. P. Speed and M. J. Callow (2002) Statistical methods for identifying differentially expressed genes in replicated cDNA microarray experiments. *Statistica Sinica*, Vol. 12, No. 1, pp. 111-139.

<span id="page-3-1"></span>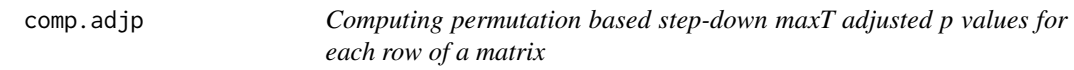

#### Description

This function computes permutation based step-down maxT adjusted p values for a selected test statistic, e.g., one- or two-sample t-statistics, F-statistics, SAM, Fold change, moderated t-statistics and moderated F-statistics, for each row of a matrix. The procedure is based on codes from  $m$ t. maxT and described in Westfall & Young (1993).

# Usage

```
comp.adjp(X, L, B = 1000, test = c("t", "fc", "sam", "f", "modt", "modf"), tail = c("abs", "lower", "l
```
#### Arguments

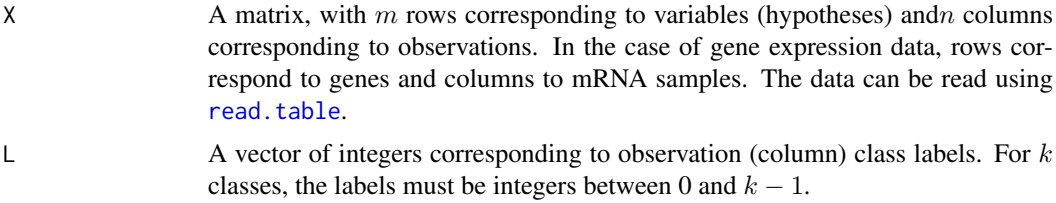

# <span id="page-4-0"></span>comp.adjp 5

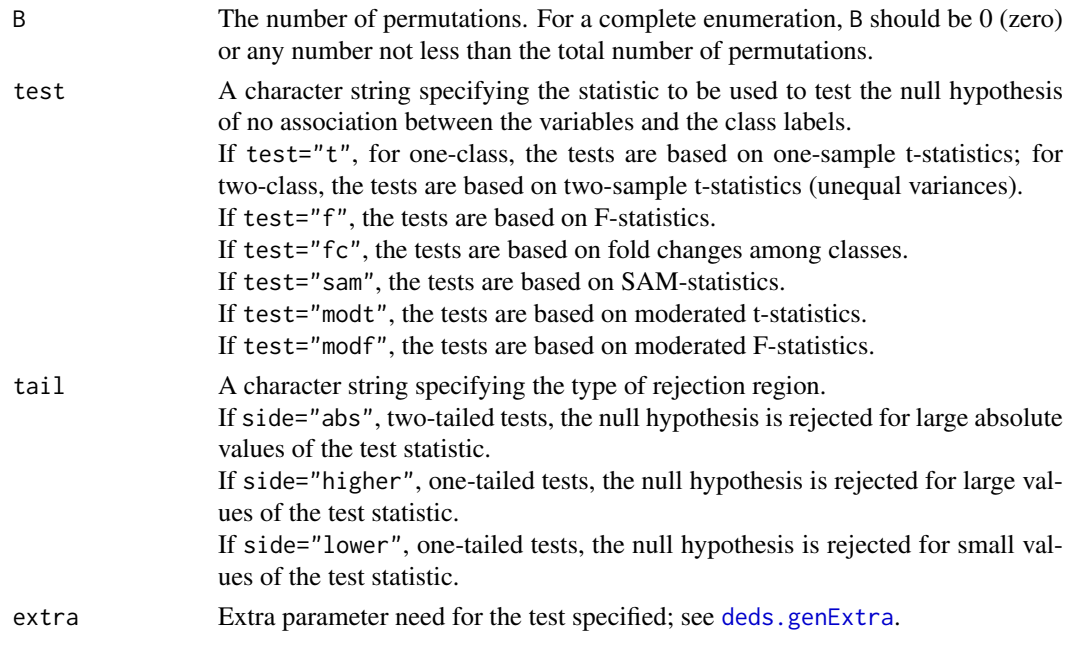

# Details

see [mt.maxT](#page-0-0).

# Value

A matrix of the following columns:

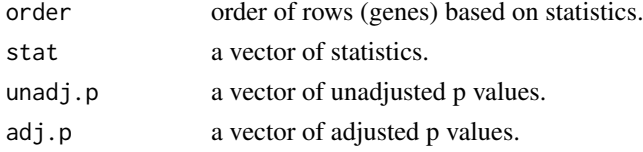

# Author(s)

Yuanyuan Xiao, <yxiao@itsa.ucsf.edu>, Jean Yee Hwa Yang, <jean@biostat.ucsf.edu>.

# See Also

[comp.unadjp](#page-18-1), [comp.fdr](#page-9-1), [comp.stat](#page-15-1)

```
X <- matrix(rnorm(1000,0,0.5), nc=10)
L <- rep(0:1,c(5,5))
# genes 1-10 are differentially expressed
X[1:10,6:10]<-X[1:10,6:10]+1
# t statistics
unadjp.t <- comp.adjp(X, L, test="t")
```
<span id="page-5-1"></span><span id="page-5-0"></span>comp.B returns a function of one argument with bindings for L and proportion. This function accepts a microarray data matrix as its single argument, when evaluated, computes lod-odds of differential expression by empirical Bayes shrinkage of the standard error toward a common value. The lod-odds are sometimes called B statistics.

#### Usage

 $comp.B(L = NULL, proportion = 0.01)$ 

#### Arguments

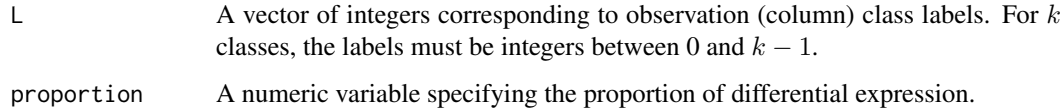

#### Details

The function returned by comp.B calculates B statistics for each row of the microarray data matrix, with bindings for L and proportion. It interfaces to a C function. [comp.stat](#page-15-1) is another function that wraps around the same C function that could be used for computing B statistics (see examples below).

# Value

comp. B returns a function  $(F)$  with the bindings for L and proportion. The function F when supplied with a microarray data matrix and evaluated will return a numeric vector of B statistics for each row of the matrix.

# Author(s)

Yuanyuan Xiao, <yxiao@itsa.ucsf.edu>, Jean Yee Hwa Yang, <jeany@maths.usyd.edu.au>.

### References

Lonnstedt, I. and Speed, T. P. (2002). Replicated microarray data. *Statistica Sinica* 12, 31-46.

Smyth, G. K. (2003). Linear models and empirical Bayes methods for assessing differential expression in microarray experiments. http://www.statsci.org/smyth/pubs/ebayes.pdf

# See Also

[comp.modt](#page-12-1),[comp.stat](#page-15-1).

# <span id="page-6-0"></span>comp.ebayes 7

#### Examples

```
X <- matrix(rnorm(1000,0,0.5), nc=10)
L \leq -rep(0:1,c(5,5))# genes 1-10 are differentially expressed
X[1:10,6:10]<-X[1:10,6:10]+1
# compute B statistics, proportion set as 0.01
B.fun \leftarrow comp.B(L)B.X \leftarrow B.fun(X)# compute B statistics, proportion set as 0.1
B.fun <- comp.B(L, proportion=0.1)
B.X \leftarrow B.fun(X)# Another way of computing B statistics
B.X<- comp.stat(X, L, "B")
```
comp.ebayes *Computing Empirical Bayes Statistics for Differential Expression*

# Description

comp.ebayes returns a function of one argument with bindings for L and proportion. This function accepts a microarray data matrix as its single argument, when evaluated, computes lod-odds (B statistics) and moderated t statistics of differential expression by empirical Bayes shrinkage of the standard error toward a common value.

#### Usage

 $comp.ebaves(L = NULL, proportion = 0.01)$ 

# Arguments

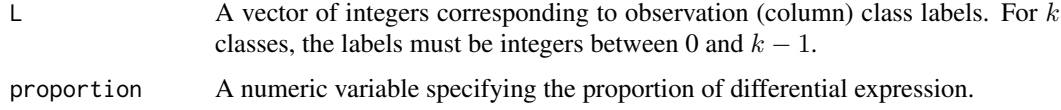

# Details

The function returned by comp. ebayes calculates B statistics and moderated t statistics for each row of the microarray data matrix, with bindings for L and proportion. It interfaces to a C function.

# Value

comp. ebayes returns a function  $(F)$  with the bindings for L and proportion. The function F when supplied with a microarray data matrix and evaluated will return a matrix of two columns:

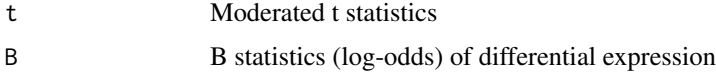

#### <span id="page-7-0"></span>Author(s)

Yuanyuan Xiao, <yxiao@itsa.ucsf.edu>, Jean Yee Hwa Yang, <jean@biostat.ucsf.edu>.

# References

Lonnstedt, I. and Speed, T. P. (2002). Replicated microarray data. *Statistica Sinica* 12, 31-46.

Smyth, G. K. (2003). Linear models and empirical Bayes methods for assessing differential expression in microarray experiments. http://www.statsci.org/smyth/pubs/ebayes.pdf

# See Also

[comp.modt](#page-12-1),[comp.B](#page-5-1).

ebayes. $X \leftarrow$  ebayes.  $fun(X)$ 

#### Examples

```
X <- matrix(rnorm(1000,0,0.5), nc=10)
L \leq -\text{rep}(0:1, c(5,5))# genes 1-10 are differentially expressed
X[1:10,6:10]<-X[1:10,6:10]+1
# compute B and moderated t statistics, proportion set as 0.01
ebayes.fun <- comp.ebayes(L)
ebayes.X <- ebayes.fun(X)
# compute B and moderated t statistics, proportion set as 0.1
ebayes.fun <- comp.ebayes(L, proportion=0.1)
```
<span id="page-7-1"></span>comp.F *Computing F-statistic for Differential Expression*

#### Description

comp.F returns a function of one argument with bindings for L. This function accepts a microarray data matrix as its single argument, when evaluated, computes F statistics for each row of the matrix.

#### Usage

 $comp.F(L = NULL)$ 

#### Arguments

L  $\blacksquare$  A vector of integers corresponding to observation (column) class labels. For k classes, the labels must be integers between 0 and  $k - 1$ .

# Value

comp.F returns a function with bindings for L, which calculates and returns of vector of F statistics for each row in the data matrix.

#### <span id="page-8-0"></span>comp.FC 99

#### Author(s)

Yuanyuan Xiao, <yxiao@itsa.ucsf.edu>, Jean Yee Hwa Yang, <jeany@maths.usyd.edu.au>.

# See Also

[comp.FC](#page-8-1), [comp.t](#page-17-1)

# Examples

```
X <- matrix(rnorm(1000,0,0.5), nc=10)
L \leftarrow rep(0:1,c(5,5))# genes 1-10 are differentially expressed
X[1:10,6:10]<-X[1:10,6:10]+1
# two sample test, unequal variance
F \leftarrow \text{comp.F(L)}f.X \leftarrow F(X)
```
<span id="page-8-1"></span>comp.FC *Computing Fold Change for Differential Expression*

#### Description

comp.FC returns a function of one argument with bindings for L, is.log and FUN. This function accepts a microarray data matrix as its single argument, when evaluated, computes fold change for each row of the matrix.

# Usage

 $comp.FC(L = NULL, is.log = TRUE, FUN = mean)$ 

#### Arguments

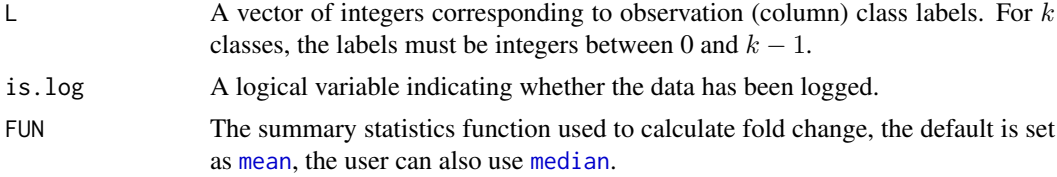

# Details

The function returned by comp.FC calculates fold change for each row of the matrix, given specific class labels. If is.log=TRUE, fold change is calculated by subtraction; if is.log=FALSE, fold change is calculated by division.

# Value

comp.FC returns a function with bindings for L, is.log and FUN, which calculates and returns a vector of fold changes for each row in the data matrix.

# Author(s)

Yuanyuan Xiao, <yxiao@itsa.ucsf.edu>, Jean Yee Hwa Yang, <jean@biostat.ucsf.edu>.

#### See Also

[comp.t](#page-17-1),[comp.F](#page-7-1)

# Examples

```
X <- matrix(rnorm(1000,0,0.5), nc=10)
L \leq -\text{rep}(0:1, c(5,5))# genes 1-10 are differentially expressed
X[1:10,6:10]<-X[1:10,6:10]+1
f \leftarrow \text{comp.FC(L=L)}f.X \leftarrow f(X)
```
<span id="page-9-1"></span>comp.fdr *Computing permutation based q values controlling false discovery rate for each row of a matrix*

# Description

This function computes permutation based q values for a selected test statistic, e.g., one- or twosample t-statistics, F-statistics, SAM, Fold change, moderated t-statistics and moderated F-statistics, for each row of a matrix.

#### Usage

comp.fdr(X, L, B = 1000, test = c("t", "fc", "sam", "f", "modt", "modf"), tail = c("abs", "lower", "h

# Arguments

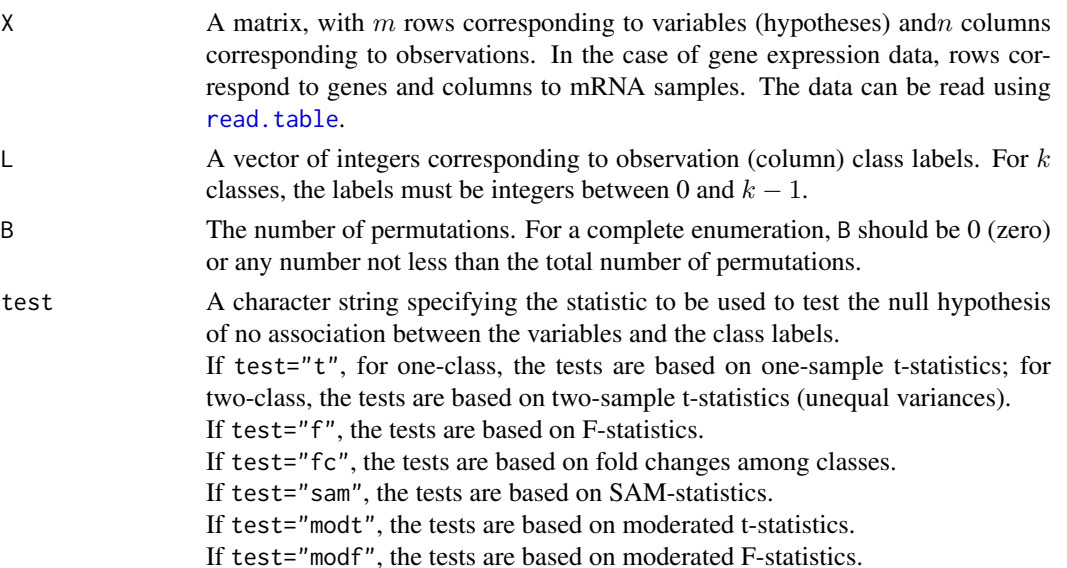

<span id="page-9-0"></span>

#### <span id="page-10-0"></span>comp.fdr the comp.fdr the comp.fdr the comp.fdr the comp.fdr the comp.fdr the comp.fdr the comp.fdr the comp.fdr the comp.fdr the comp.fdr the comp.fdr the comp.fdr the comp.fdr the comp.fdr the comp.fdr the comp.fdr the c

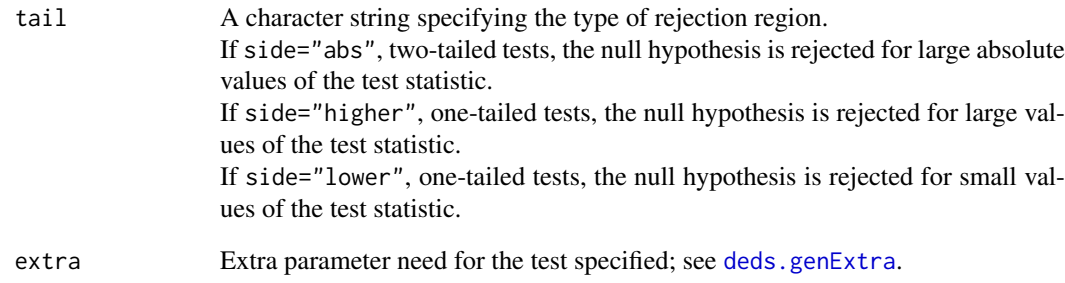

# Value

A matrix of the following columns:

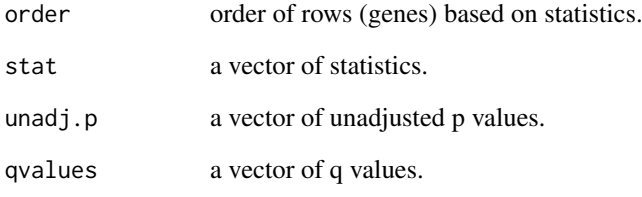

# Author(s)

Yuanyuan Xiao, <yxiao@itsa.ucsf.edu>, Jean Yee Hwa Yang, <jean@biostat.ucsf.edu>.

# References

Storey, J.D. (2003) The positive False Discovery Rate: A Bayesian Interpretation and the q-value. *Annals of Statistics*, 31:2013-2035.

# See Also

[comp.unadjp](#page-18-1), [comp.adjp](#page-3-1), [comp.stat](#page-15-1)

# Examples

```
X <- matrix(rnorm(1000,0,0.5), nc=10)
L \leq -\text{rep}(0:1, c(5,5))
```
# genes 1-10 are differentially expressed X[1:10,6:10]<-X[1:10,6:10]+1

```
# t statistics
unadjp.t <- comp.fdr(X, L, test="t")
```
<span id="page-11-1"></span><span id="page-11-0"></span>

comp.modF returns a function of one argument with bindings for L. The function accepts a microarray data matrix as its single argument, when evaluated, computes moderated F-statistics by empirical Bayes shrinkage of the standard error toward a common value.

#### Usage

 $comp.modF(L = NULL)$ 

#### Arguments

L  $\blacksquare$  A vector of integers corresponding to observation (column) class labels. For k classes, the labels must be integers between 0 and  $k - 1$ .

# Details

The function returned by comp.modF computes moderated F statistics for the assessment of differential expression. It interfaces to a C function. [comp.stat](#page-15-1) is another function that wraps around the C function that could be used for computing moderated F statistics. For details of moderated statistics, see Smyth (2003).

# Value

comp.modF returns a function (F) with the bindings for L. The function F when supplied with a microarray data matrix and evaluated will return a numeric vector of moderated F statistics for each row of the matrix.

### Author(s)

Yuanyuan Xiao, <yxiao@itsa.ucsf.edu>, Jean Yee Hwa Yang, <jean@biostat.ucsf.edu>.

#### References

Lonnstedt, I. and Speed, T. P. (2002). Replicated microarray data. *Statistica Sinica* 12, 31-46.

Smyth, G. K. (2003). Linear models and empirical Bayes methods for assessing differential expression in microarray experiments. http://www.statsci.org/smyth/pubs/ebayes.pdf

# See Also

[comp.FC](#page-8-1), [comp.modt](#page-12-1), [comp.stat](#page-15-1)

#### <span id="page-12-0"></span>comp.modt and the component of the component of the component of the component of the component of the component of the component of the component of the component of the component of the component of the component of the

#### Examples

```
X <- matrix(rnorm(1000,0,0.5), nc=10)
L \leq -rep(0:1,c(5,5))# genes 1-10 are differentially expressed
X[1:10,6:10]<-X[1:10,6:10]+1
fmod \leftarrow comp.modF(L)fmod.X \leftarrow find(X)# Another way of computing moderated F statistics
fmod.X <- comp.stat(X, L, "modf")
```
<span id="page-12-1"></span>

comp.modt *Computing Moderated t-statistics for Differential Expression*

# Description

comp.modt returns a function of one argument with bindings for L. This function accepts a microarray data matrix as its single argument, when evaluated, computes moderated t-statistics by empirical Bayes shrinkage of the standard error toward a common value.

#### Usage

 $comp.modt(L = NULL)$ 

#### Arguments

 $\mathsf L$  A vector of integers corresponding to observation (column) class labels. For  $k$ classes, the labels must be integers between 0 and  $k - 1$ .

# Details

The function returned by comp.modt computes moderated t statistics for the assessment of differential expression. It interfaces to a C function. [comp.stat](#page-15-1) is another function that wraps around the same C function that could be used for computing moderated t statistics. For details of moderated statistics, see Smyth (2003).

#### Value

comp.modt returns a function (F) with the bindings for L. The function F when supplied with a microarray data matrix and evaluated will return a numeric vector of moderated t statistics for each row of the matrix.

#### Author(s)

Yuanyuan Xiao, <yxiao@itsa.ucsf.edu>, Jean Yee Hwa Yang, <jean@biostat.ucsf.edu>.

#### References

Lonnstedt, I. and Speed, T. P. (2002). Replicated microarray data. *Statistica Sinica* 12, 31-46.

Smyth, G. K. (2003). Linear models and empirical Bayes methods for assessing differential expression in microarray experiments. http://www.statsci.org/smyth/pubs/ebayes.pdf

# See Also

[comp.FC](#page-8-1), [comp.t](#page-17-1).

# Examples

```
X <- matrix(rnorm(1000,0,0.5), nc=10)
L \leftarrow rep(0:1,c(5,5))# genes 1-10 are differentially expressed
X[1:10,6:10]<-X[1:10,6:10]+1
tmod <- comp.modt(L)
tmod.X \leq -tmod(X)# Another way of computing moderated t statistics
tmod.X <- comp.stat(X, L, "modt")
```
<span id="page-13-1"></span>comp.SAM *Computing SAM Statistics for Differential Expression*

# Description

comp.SAM returns a function of one argument. This function has a environment with bindings for a series of arguments (see below). It accepts a microarray data matrix as its single argument, when evaluated, computes SAM statistics for each row of the matrix.

#### Usage

```
comp. SAM(L = NULL, prob = 0.5, B = 200, stat.only = TRUE, verbose = FALSE,
deltas, s.step=0.01, alpha.step=0.01, plot.it=FALSE)
```
#### Arguments

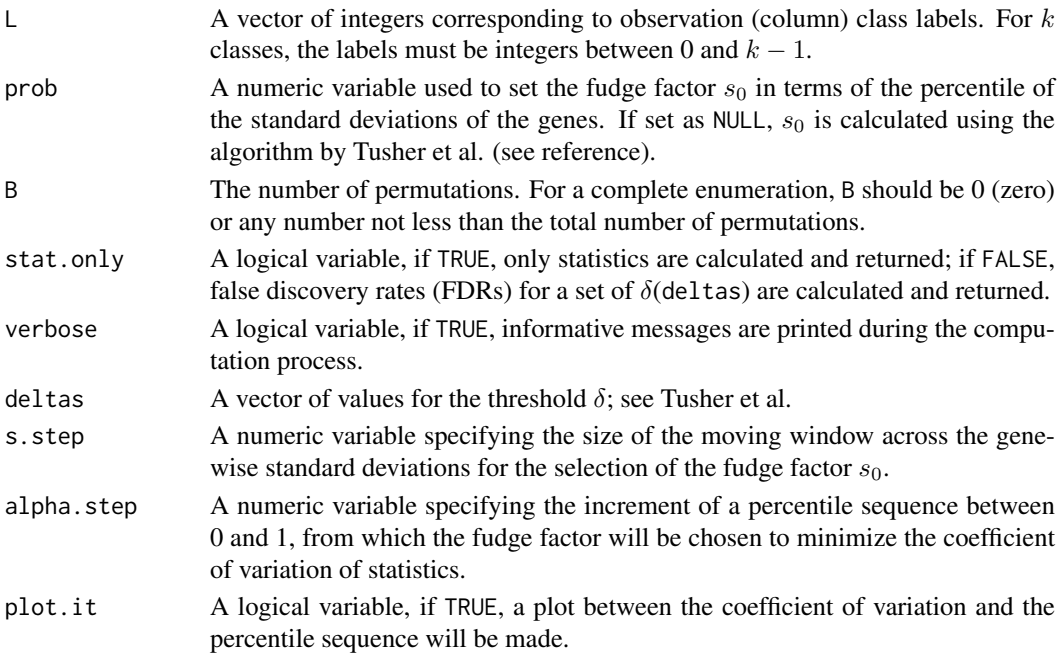

<span id="page-13-0"></span>

#### <span id="page-14-0"></span>comp. SAM 15

#### Details

The function returned by comp.SAM calculates SAM statistics for each row of the microarray data matrix, with bindings for L, prob, B, stat.only, verbose, deltas, s.step, alpha.step and plot.it. If quantile=NULL, the fudge factor  $s_0$  is calculated as the percentile of the gene-wise standard deviations that minimizes the coefficient of variation of the statistics; otherwise  $s_0$  is set as the specified percentile of standard deviations. If stat.only=T, only SAM statistics are returned; otherwise, permutation will be carried out to calculate the FDRs for a set of deltas specified and a FDR table will be returned in addition to the SAM statistics.

# Value

SAM returns a function (F) with bindings for a series of arguments. When stat.only=T, the function F when evaluated returns a numeric vector of SAM statistics; When stat.only=F, the function F when evaluated returns a list of the following components:

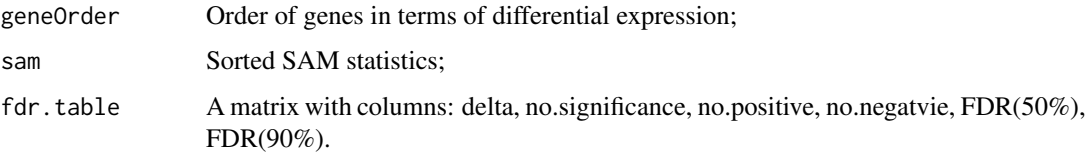

#### Author(s)

Yuanyuan Xiao, <yxiao@itsa.ucsf.edu>, Jean Yee Hwa Yang, <jean@biostat.ucsf.edu>.

# References

Tusher, V.G., Tibshirani, R., and Chu, G. (2001). Significance analysis of microarrays applied to the ionizing radiation response, *PNAS*, 98, 5116-5121.

#### See Also

[comp.t](#page-17-1)

```
X <- matrix(rnorm(1000,0,0.5), nc=10)
L <- rep(0:1,c(5,5))
```

```
# genes 1-10 are differentially expressed
X[1:10,6:10]<-X[1:10,6:10]+1
```

```
# two sample test, statistics only
sam.fun <- comp.SAM(L)
sam.X \leftarrow sam.fun(X)# two sample test, FDR
sam.fun <- comp.SAM(L, stat.only=FALSE, delta=c(0.1, 0.2, 0.5))
sam.X \leq - sam. fun(X)
```
<span id="page-15-1"></span><span id="page-15-0"></span>

This function computes test statistics, e.g., t-statistics, F-statistics, SAM, fold changes, moderated t or F statistics, B statistics, for each row of a microarray data matrix.

## Usage

```
comp.stat(X, L, test = c("t", "fc", "sam", "f", "modt", "modf", "B"), extra = NULL)
```
#### Arguments

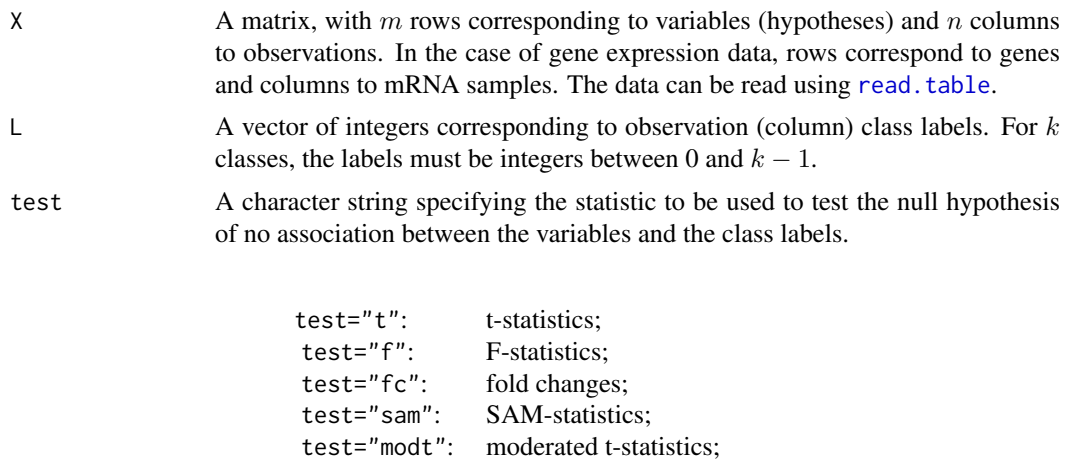

test="modf": moderated F-statistics; test="B": B-statistics.

extra Extra parameter needed for the test specified; see [deds.genExtra](#page-21-1).

# Details

The function comp.stat interfaces to a C function and computes various statistics for differential expression in the C environment and therefore faster than functions in R. However, functions in R that are implemented in the DEDS packages may have more flexibility in terms of specifications of arguments. Below is a table the details comp.stat and its equivalent R functions in the DEDS package. Note that all the R functions listed in the 2nd column of the table below return a function with bindings for a series of arguments which accept the microarray data matrix as its single argument and compute accordingly statistics.

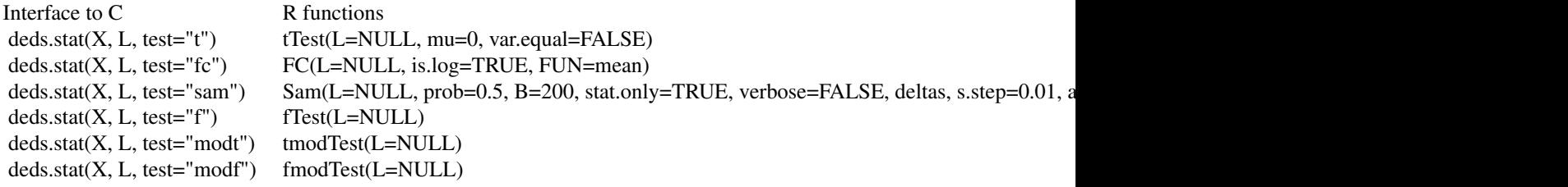

#### <span id="page-16-0"></span>comp.stat 17

 $\text{deds}. \text{stat}(X, L, \text{test} = "B")$  B Test(L=NULL, proportion=0.01)

# Value

A vector of test statistics for each row of the matrix.

#### Author(s)

```
Yuanyuan Xiao, <yxiao@itsa.ucsf.edu>,
Jean Yee Hwa Yang, <jean@biostat.ucsf.edu>.
```
# References

For references on B-statistics and moderated t and F statistics:

Lonnstedt, I. and Speed, T. P. (2002). Replicated microarray data. *Statistica Sinica* 12, 31-46.

Smyth, G. K. (2003). Linear models and empirical Bayes methods for assessing differential expression in microarray experiments. http://www.statsci.org/smyth/pubs/ebayes.pdf

# See Also

[deds.genExtra](#page-21-1), for B statistics: [lm.series](#page-0-0) and [ebayes](#page-0-0)

```
X \leq - matrix(rnorm(1000,0,0.5), nc=10)
L \leq -\text{rep}(0:1, c(5,5))# genes 1-10 are differentially expressed
X[1:10,6:10]<-X[1:10,6:10]+1
# t statistics
tstat <- comp.stat(X, L, test="t")
# SAM, fudge factor set as the median of pooled genewise standard deviations
samstat <- comp.stat(X, L, test="sam")
# SAM, fudge factor set as the 90% of pooled genewise standard deviations
samstat <- comp.stat(X, L, test="sam", extra=c(0.9))
# moderated t
modtstat <- comp.stat(X, L, test="modt")
# B, proportion of differentially expressed genes is set at default, 1%
Bstat <- comp.stat(X, L, test="B")
# B, proportion of differentially expressed genes is set at 10%
Bstat \leq comp.stat(X, L, test="B", extra=c(0.1))
```
<span id="page-17-1"></span><span id="page-17-0"></span>comp.t returns a function of one argument with bindings for L, mu, var.equal. This function accepts a microarray data matrix as its single argument, when evaluated, computes t statistics for each row of the matrix.

# Usage

 $comp.t(L = NULL, mu = 0, var.equals = FALSE)$ 

#### Arguments

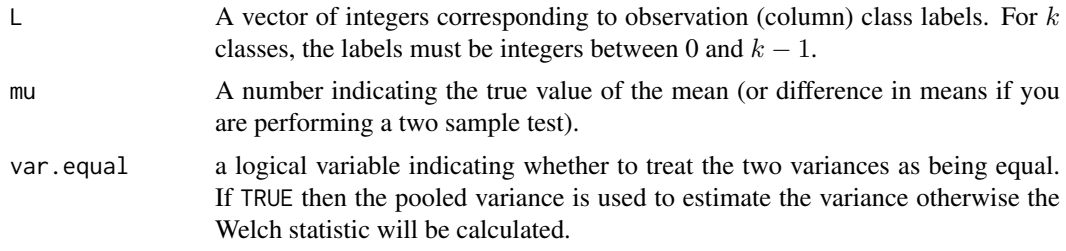

# Details

The function returned by comp. t calculates t statistics for each row of the microarary data matrix, given specific class labels.

#### Value

comp.t returns a function with bindings for L, mu, var.equal, which calculates and returns of vector of t statistics for each row in the data matrix.

# Author(s)

Yuanyuan Xiao, <yxiao@itsa.ucsf.edu>, Jean Yee Hwa Yang, <jean@biostat.ucsf.edu>.

# See Also

[comp.FC](#page-8-1), [comp.F](#page-7-1)

```
X <- matrix(rnorm(1000,0,0.5), nc=10)
L \leftarrow rep(0:1,c(5,5))# genes 1-10 are differentially expressed
X[1:10,6:10]<-X[1:10,6:10]+1
# two sample test, unequal variance
t.fun \leftarrow comp.t(L)
```
# <span id="page-18-0"></span>comp.unadjp 19

```
t.X \leftarrow t.fun(X)# two sample test, equal variance
t.fun <- comp.t(L, var.equal=TRUE)
t.X < - t.fun(X)
```
<span id="page-18-1"></span>comp.unadjp *Computing permutation based unadjusted p values for each row of a matrix*

# Description

This function computes permutation based unadjusted p values for a selected test statistic, e.g., oneor two-sample t-statistics, F-statistics, SAM, Fold change, for each row of a matrix.

# Usage

comp.unadjp(X, L, B = 1000, test = c("t", "fc", "sam", "f"), tail = c("abs", "lower", "higher"), extr

# Arguments

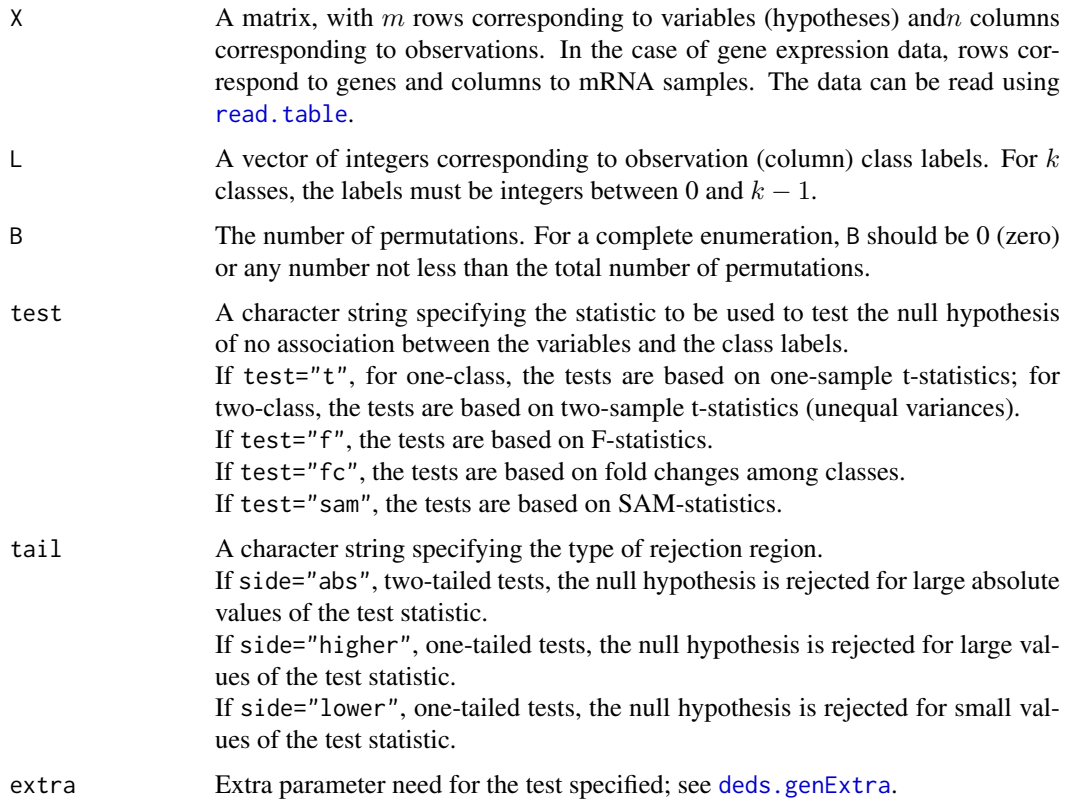

# Details

The function comp.unadjp computes unadjusted  $p$  values using a permutation scheme.

# Value

A vector of unadjusted  $p$  values for each row of the matrix.

#### Author(s)

Yuanyuan Xiao, <yxiao@itsa.ucsf.edu>, Jean Yee Hwa Yang, <jean@biostat.ucsf.edu>.

# See Also

[deds.genExtra](#page-21-1), [comp.stat](#page-15-1)

# Examples

```
X \leq - matrix(rnorm(1000,0,0.5), nc=10)
L \leq -\text{rep}(0:1,c(5,5))# genes 1-10 are differentially expressed
X[1:10,6:10]<-X[1:10,6:10]+1
```
# t statistics unadjp.t <- comp.unadjp(X, L, test="t")

<span id="page-19-2"></span>

DEDS-class *DEDS Result List - class*

# <span id="page-19-1"></span>Description

A simple list-based class to store DEDS results.DEDS objects are usually created by functions [deds.pval](#page-22-1), [deds.stat](#page-23-1) and [deds.stat.linkC](#page-25-1).

# Slots/List Components

DEDS objects can be created by new("DEDS", deds) where deds is a list. This class contains no slots, but objects should contain the following list components:

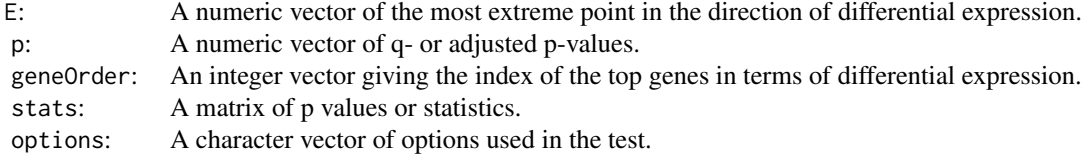

# Methods

This class inherits directly from class list, so any operation appropriate for lists will work on objects of this class. In addition, Other functions which operate on DEDS objects include [pairs](#page-28-1) and [hist](#page-28-2).

<span id="page-19-0"></span>

#### <span id="page-20-0"></span>deds.chooseTest 21

#### Author(s)

Yuanyuan Xiao, <yxiao@itsa.ucsf.edu>, Jean Yee Hwa Yang, <jean@biostat.ucsf.edu>.

# See Also

[deds.pval](#page-22-1), [deds.stat](#page-23-1), [deds.stat.linkC](#page-25-1)

<span id="page-20-1"></span>deds.chooseTest *Selection of the Most Common Statistics for Differential Expression*

# Description

This function selects a set of functions of common statistics for differential expression in microarray data analysis, given specific observation class labels. As a default, t-statistics, fold change and SAM are selected.

#### Usage

```
deds.chooseTest(L = NULL, tests = c("t", "sam", "fc"))
```
#### Arguments

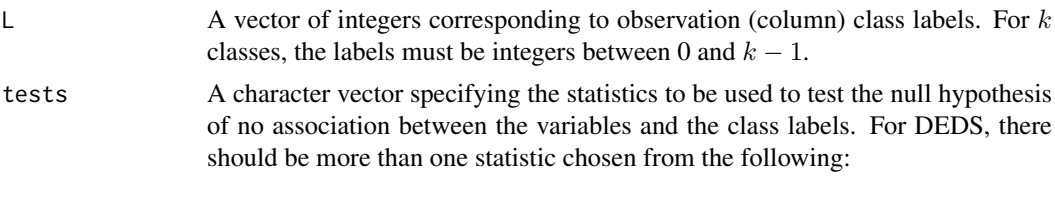

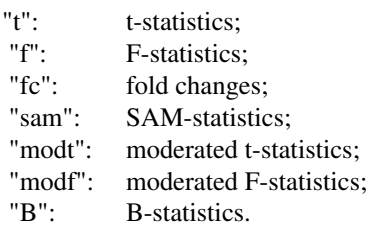

#### Details

deds.chooseTest can be used together with the function deds.stat. The user specifies the types of statistics needed for subsequent DEDS analysis by the argument tests and the function returns accordingly a list the statistics function, which could be used for input testfun in the function deds.stat.

#### Value

A list of statistics functions specified by the user which could be used for input in the function deds.stat.

# <span id="page-21-0"></span>Author(s)

Yuanyuan Xiao, <yxiao@itsa.ucsf.edu>, Jean Yee Hwa Yang, <jean@biostat.ucsf.edu>.

# See Also

[comp.t](#page-17-1), [comp.FC](#page-8-1), [comp.SAM](#page-13-1)

# Examples

```
X <- matrix(rnorm(1000,0,0.5), nc=10)
L \leq -\text{rep}(0:1,c(5,5))# genes 1-10 are differentially expressed
X[1:10,6:10]<-X[1:10,6:10]+1
# as a default, chooses t, fc and sam
funcs <- deds.chooseTest(L)
deds.X <- deds.stat(X, L, testfun=funcs)
# chooses F statistic, SAM statistic, and moderated F statistic
L \leq -\text{rep}(0:2, c(3,3,4))funcs <- deds.chooseTest(L, tests=c("f", "sam", "modf"))
```
<span id="page-21-1"></span>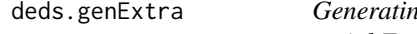

ng Extra Parameters for Test Statistics Functions for Differ*ential Expression*

#### Description

deds.genExtra is used to pass in extra arguments for [comp.stat](#page-15-1) and [deds.stat.linkC](#page-25-1), which computes various test statistics for differential expression in microarray data.

# Usage

deds.genExtra(classlabel, tests)

#### Arguments

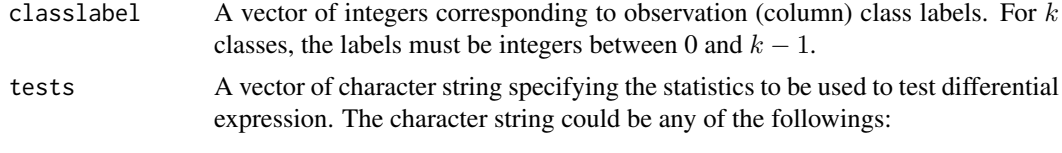

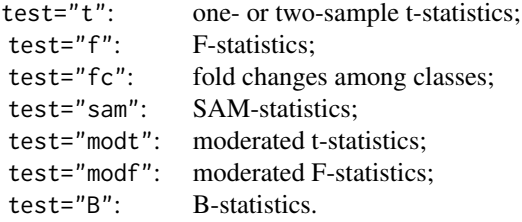

#### <span id="page-22-0"></span>deds.pval 23

# Details

Given the names of the test statistics, deds.genExtra generates extra parameters needed to be passed in the functions comp.stat and deds.stat.linkC for the assessment of differential expression. Both functions are interfaces to C functions. deds.genExtra generates default parameters as follows:

If test="t" or "f", "fc", "modt", "modf", the extra parameter needed is the number of classes; If test="sam", the extra parameter needed is the percentile of within-gene standard deviations that the fudge factor  $s_0$  will be set at and the default is 0.5;

If test="B", the extra parameter needed is the percentage of alternative hypotheses (differential expression) and the default is set at 0.01.

# Value

A numeric vector, the length of which is determined by the length of the names of the test statistics for the argument test.

# Author(s)

Yuanyuan Xiao, <yxiao@itsa.ucsf.edu>, Jean Yee Hwa Yang, <jean@biostat.ucsf.edu>.

# See Also

[comp.stat](#page-15-1), [deds.stat.linkC](#page-25-1)

# Examples

```
## two sample test
L \leq -\text{rep}(0:1, \text{c}(5,5))extras <- deds.genExtra(L, c("t","sam", "B"))
## extras will be c(2, 0.5, 0.01)
```
<span id="page-22-1"></span>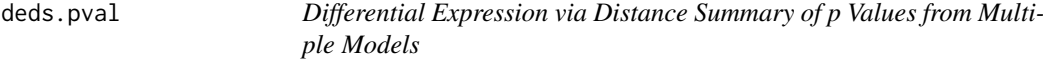

#### Description

deds.pval integrates different p values of differential expression (DE) to rank and select a set of DE genes.

# Usage

deds.pval(X,  $E = rep(0, ncol(X)), adj = c("fdr", "adjp"), B = 200, nsig = nrow(X))$ 

#### Arguments

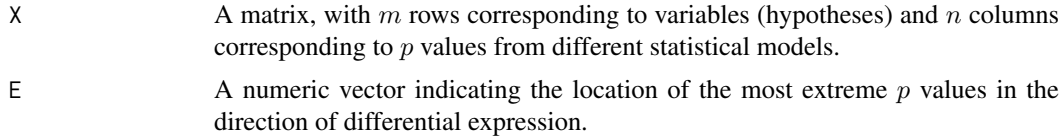

<span id="page-23-0"></span>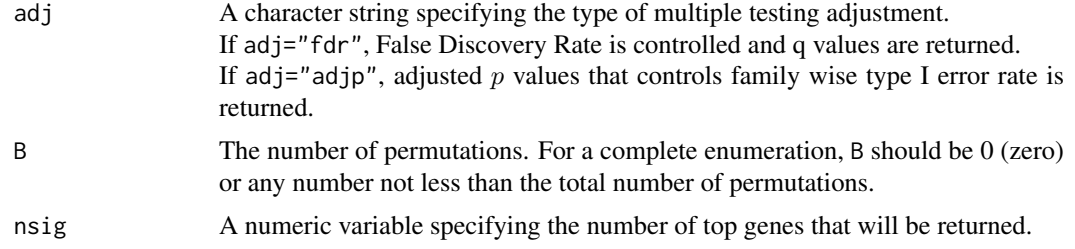

# Details

deds.pval summarizes p values from multiple statistical models for the evidence of DE. The DEDS methodology treats each gene as a point corresponding to a gene's vector of DE measures. An "extreme origin" is defined as the point that indicate DE, typically a vector of zero  $p$  values. The distance from all points to the extreme is computed and the ranking of a gene for DE is determined by the closeness of the gene to the extreme. To determine a cutoff for declaration of DE, null referent distributions are generated using an approach similar to the gap statistic (see Reference below). DEDS can also summarize different statistics, see [deds.stat](#page-23-1) and [deds.stat.linkC](#page-25-1).

#### Value

An object of class [DEDS](#page-19-1). See [DEDS-class](#page-19-2).

#### Author(s)

Yuanyuan Xiao, <yxiao@itsa.ucsf.edu>, Jean Yee Hwa Yang, <jean@biostat.ucsf.edu>.

# References

Tibshirani, R., Walther G., and Hastie T. (2000). Estimating the number of clusters in a dataset via the gap statistic. Department of Statistics, Stanford University, http://www-stat.stanford.edu/~tibs/ftp/gap.ps

Yang, Y.H., Xiao, Y. and Segal M.R.: Selecting differentially expressed genes from microarray experiment by sets of statistics. *Bioinformatics* 2005 21:1084-1093.

# See Also

[deds.stat](#page-23-1), [deds.stat.linkC](#page-25-1).

<span id="page-23-1"></span>deds.stat *Differential Expression via Distance Summary of Multiple Statistics*

#### Description

deds.stat integrates different statistics of differential expression (DE) to rank and select a set of DE genes.

# Usage

```
deds.stat(X, L, B = 1000, testfun = list(t = comp.t(L)), fc = comp.FC(L),
sam = comp.SAM(L)), tail = c("abs", "lower", "higher"), distance =
c("weuclid", "euclid"), adj = c("fdr", "adjp"), nsig = nrow(X))
```
#### <span id="page-24-0"></span>deds.stat 25

# Arguments

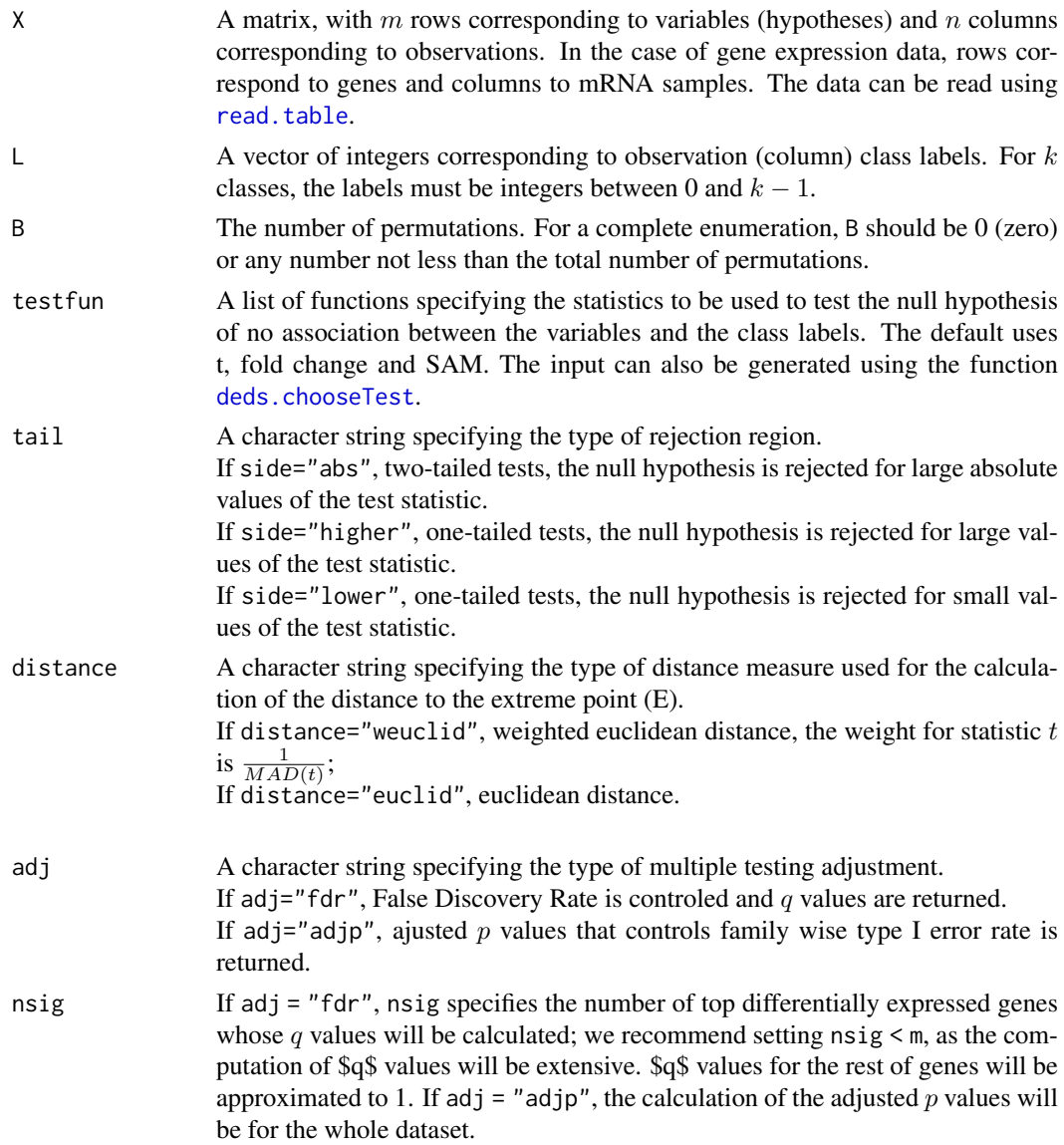

# Details

deds. stat summarizes multiple statistical measures for the evidence of DE. The DEDS methodology treats each gene as a point corresponding to a gene's vector of DE measures. An "extreme origin" is defined as the maxima of all statistics and the distance from all points to the extreme is computed and ranking of a gene for DE is determined by the closeness of the gene to the extreme. To determine a cutoff for declaration of DE, null referent distributions are generated by permuting the data matrix.

Statistical measures currently in the DEDS package include t statistics ([comp.t](#page-17-1)), fold changes([comp.FC](#page-8-1)), F statistics ([comp.F](#page-7-1)), SAM (([comp.SAM](#page-13-1)), moderated t ([comp.modt](#page-12-1)), moderated F statistics ([comp.modF](#page-11-1)), and B statistics ([comp.B](#page-5-1)). The user can also supply their own function for a statistic other than the above, provided the function is written in a similar format as the above ones.

The function deds.stat could be slow if the size of the data matrix and the number of permutations are big. We hence recommend the user to use [deds.stat.linkC](#page-25-1) as the default function. <span id="page-25-0"></span>[deds.stat.linkC](#page-25-1) interfaces to a C function, which handles a 10,000 by 10 matrix and 1000 permutations in minutes.

DEDS can also summarize  $p$  values from different statistical models, see [deds.pval](#page-22-1).

#### Value

An object of class [DEDS](#page-19-1). See [DEDS-class](#page-19-2).

# Author(s)

Yuanyuan Xiao, <yxiao@itsa.ucsf.edu>, Jean Yee Hwa Yang, <jean@biostat.ucsf.edu>.

#### References

Yang, Y. H., Xiao, Y. and Segal MR: Selecting differentially expressed genes from microarray experiment by sets of statistics. *Bioinformatics*, 2004, accepted. http://www.biostat.ucsf.edu/jean/Papers/DEDS.pdf.

# See Also

[deds.pval](#page-22-1), [deds.stat.linkC](#page-25-1)

#### Examples

```
X <- matrix(rnorm(1000,0,0.5), nc=10)
L \leq -\text{rep}(0:1, c(5,5))# genes 1-10 are differentially expressed
X[1:10,6:10]<-X[1:10,6:10]+1
# DEDS summarizing t, sam and fc
deds.X \leq - deds.stat(X, L, B=200)# DEDS summarizing t, tmod and fc
## Not run: deds.X <- deds.stat(X, L, testfun=list(t=comp.t(L),
tmod=comp.modt(L), sam=comp.SAM(L)))
## End(Not run)
# one can also use:
## Not run: deds.X <- deds.stat(X, L, testfun=deds.chooseTest(L,
tests=c("t","modt","fc")))
## End(Not run)
```
<span id="page-25-1"></span>deds.stat.linkC *Differentail Expression via Distance Summary of Multiple Statistics*

#### Description

deds.stat.linkC integrates different statistics of differential expression (DE) to rank and select a set of DE genes.

# <span id="page-26-0"></span>deds.stat.linkC 27

# Usage

```
deds.stat.linkC(X, L, B = 1000, tests = c("t", "fc", "sam"), tail =c("abs", "lower", "higher"), extras = NULL, distance = c("weuclid",
"euclid"), adj = c("fdr", "adjp"), nsig = nrow(X), quick = TRUE)
```
# Arguments

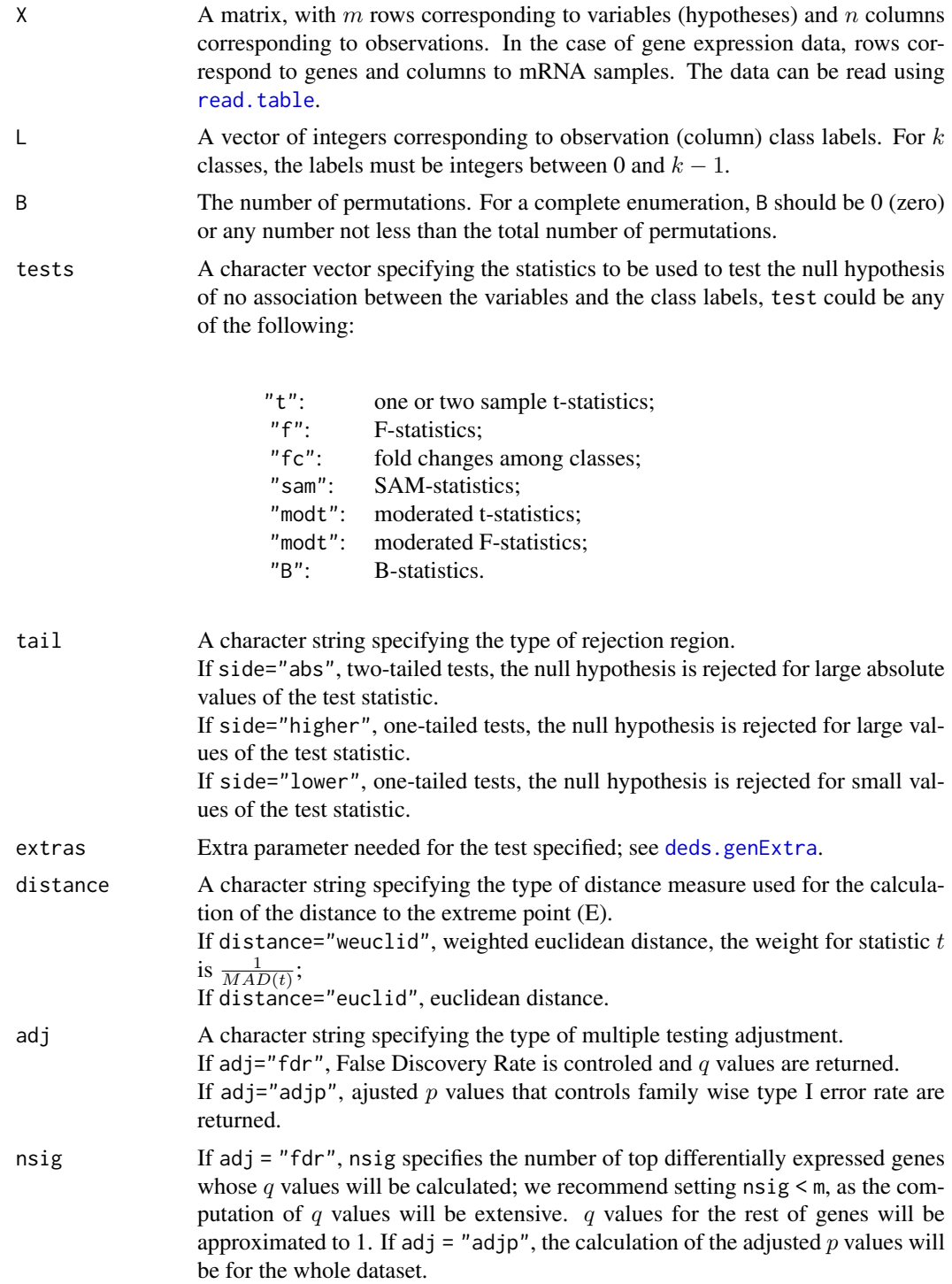

<span id="page-27-0"></span>quick A logical variable specifying if a quick but memory requiring procedure will be selected. If quick=TRUE, permutation will be carried out once and stored in memory; If quick=FALSE a fixed seeded sampling procedure will be employed, which requires more computation time as the permutation will be carried out twice, but will not use extra memory for storage.

# **Details**

deds.stat.linkC summarizes multiple statistical measures for the evidence of DE. The DEDS methodology treats each gene as a point corresponding to a gene's vector of DE measures. An "extreme origin" is defined as the maxima of all statistics and the distance from all points to the extreme is computed and ranking of a gene for DE is determined by the closeness of the gene to the extreme. To determine a cutoff for declaration of DE, null referent distributions are generated by permuting the data matrix.

Statistical measures currently in the DEDS package include t statistics (tests="t"), fold changes (tests="fc"), F statistics (tests="f"), SAM (tests="sam"), moderated t (tests="modt"), moderated F statistics (tests="modf"), and B statistics (tests="B"). The function deds.stat.linkC interfaces to C functions for the tests and the computation of DEDS. For more flexibility, the user can also use deds.stat which has the same functionality as deds.stat.linkC but is written completely in R (therefore slower) and the user can supply their own function for a statistic not covered in the DEDS package.

DEDS can also summarize p values from different statistical models, see [deds.pval](#page-22-1).

#### Value

An object of class [DEDS](#page-19-1). See [DEDS-class](#page-19-2).

# Author(s)

Yuanyuan Xiao, <yxiao@itsa.ucsf.edu>, Jean Yee Hwa Yang, <jean@biostat.ucsf.edu>.

# References

Yang, Y.H., Xiao, Y. and Segal M.R.: Selecting differentially expressed genes from microarray experiment by sets of statistics. *Bioinformatics* 2005 21:1084-1093.

#### See Also

[deds.pval](#page-22-1), [deds.stat](#page-23-1).

```
X <- matrix(rnorm(1000,0,0.5), nc=10)
L \leq -rep(0:1,c(5,5))# genes 1-10 are differentially expressed
X[1:10,6:10]<-X[1:10,6:10]+1
# DEDS summarizing t, fc and sam
d <- deds.stat.linkC(X, L, B=200)
```
<span id="page-28-2"></span><span id="page-28-0"></span>

The function hist.DEDS produces histograms of unadjusted p-values for [DEDS-class](#page-19-2) objects.

#### Usage

```
## S3 method for class 'DEDS'
hist(x, subset=c(1:nrow(x$stats)), ...)
```
#### Arguments

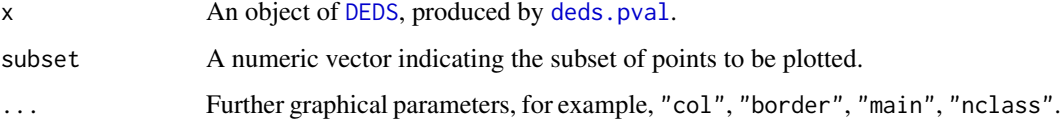

# Details

The function [hist](#page-28-2). [DEDS](#page-19-1) implements a S3 method of hist for DEDS. The DEDS class is a simple listbased class to store DEDS results and hist.DEDS is used for a DEDS object that is created by the function [deds.pval](#page-22-1). The list contains a "stat" component, which stores unadjusted p-values from various statistical models. The function hist.DEDS extracts the "stat" component and produces a histogram of the unadjusted p-values for each model.

For DEDS objects that are created by functions deds. stat and deds. stat. linkC, the "stat" matrix consists of different types of statistics. For graphical display of these statistics, the user can use [qqnorm.DEDS](#page-31-1) and [pairs.DEDS](#page-28-1).

#### Author(s)

Yuanyuan Xiao, <yxiao@itsa.ucsf.edu>, Jean Yee Hwa Yang, <jean@biostat.ucsf.edu>.

# See Also

[deds.stat](#page-23-1), [deds.pval](#page-22-1), [deds.stat.linkC](#page-25-1), [pairs.DEDS](#page-28-1), [qqnorm.DEDS](#page-31-1)

pairs-methods *Pairs Plot for DEDS Objects*

# <span id="page-28-1"></span>Description

The function pairs-DEDS produces pairs plots of statistics or p values for [DEDS-class](#page-19-2) objects.

# Usage

```
## S3 method for class 'DEDS'
pairs(x, subset=c(1:nrow(x$stats)), labels =
colnames(x$stats[,-1]), logit = FALSE,
diagonal = c("qqnorm", "boxplot", "density", "histogram", "none"),
lower = c("cor", "none"), groups.by.deds = TRUE, thresh = 0.05, reg.line
= NULL, smooth = FALSE, line.by.group = FALSE, diag.by.group = TRUE, lower.by.group =
FALSE, col = palette(), pch = 1:n.groups, lwd = 1, legend.plot =length(levels(groups)) > 1, ...)
```
# Arguments

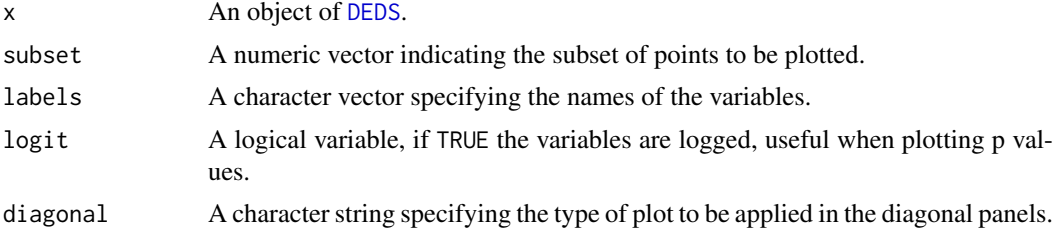

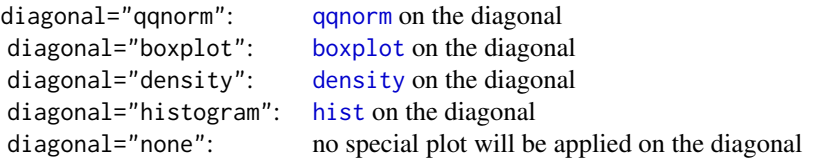

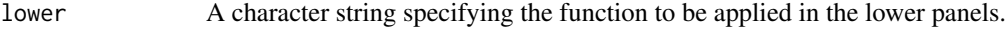

lower="cor": absolute correlation will be put on the lower panel none="cor"; no special function will be applied

- groups.by.deds A logcial variable, if TRUE, points will be separated into groups according to their magnitude of q- or p-values by DEDS.
- thresh A numeric variable, if thresh<1, it specifies the threshold of significance in differential expression (DE) for q- or p-values of the DEDS object; default is set at 0.05. If thresh>1, it specifies the number of top DE genes to be highlighted.
- reg.line A function name specifying the type of regression line to be plotted in the scatter plots. If reg.line=lm, linear regression line will be plotted; If reg.line=NULL, no regression line will be plotted in the scatter plot.
- smooth A logical variable specifying if smooth regression lines will be plotted in the scatter plots. If smooth=TRUE, a [lowess](#page-0-0) line will be applied.
- line.by.group A logical variable specifying if the regression lines should be applied within groups.
- diag.by.group A logical variable specifying if the plot in the diagonal panels would be applied groupwise.
- lower.by.group A logical variable, if lower.by.group=TRUE and lower="cor", correlation coefficients will be calculated and printed separated according to groups in the lower panels.

<span id="page-29-0"></span>

#### <span id="page-30-0"></span>pairs-methods 31

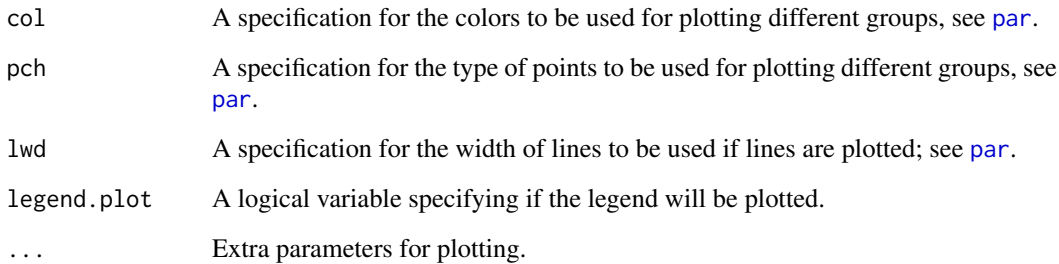

#### Details

The function [pairs](#page-28-1). [DEDS](#page-19-1) implements a S3 method of pairs for DEDS. The DEDS class is a simple list-based class to store DEDS results and it is usually created by functions [deds.pval](#page-22-1), [deds.stat](#page-23-1), [deds.stat.linkC](#page-25-1). The list contains a "stat" component, which stores statistics or p values from various statistical tests. The function pairs.DEDS extracts the "stat" component and produces a matrix of scatterplot.

pairs.DEDS as a default highlights points (corresponding to genes) with adjusted p- or q-values less than a user defined threshold. The user can select among a series of options a plot for the diagonal panel; as a default, it produces a [qqnorm](#page-31-1) for each column in the "stat" matrix. Both the diagonal and lower panels can be stratified by specifying the diag.by.group or lower.by.group arguments.

#### Author(s)

Yuanyuan Xiao, <yxiao@itsa.ucsf.edu>, Jean Yee Hwa Yang, <jean@biostat.ucsf.edu>.

#### See Also

[deds.stat](#page-23-1), [deds.pval](#page-22-1), [deds.stat.linkC](#page-25-1), [hist.DEDS](#page-28-2), [qqnorm.DEDS](#page-31-1)

```
X <- matrix(rnorm(1000,0,0.5), nc=10)
L \leq -rep(0:1,c(5,5))# genes 1-10 are differentially expressed
X[1:10,6:10]<-X[1:10,6:10]+1
# DEDS
d <- deds.stat.linkC(X, L, B=200)
# pairs plot
pairs(d)
# plot regression line
pairs(d, reg.line=lm, lwd=2)
# histogram in the diagonal panel
pairs(d, diagonal="hist")
# boxplot on the diagonal panel and stratified
pairs(d, diagonal="boxplot", diag.by.group=TRUE)
```
The function qqnorm.DEDS produces normal Quantile-Quantile plots of statistics for [DEDS-class](#page-19-2) objects. The points corresponding to genes with DEDS q- or adjusted p-values less than a user defined threshold are highlighted.

# Usage

```
## S3 method for class 'DEDS'
qqnorm(y, subset=c(1:nrow(y$stats)),
xlab = "Quantiles of standard normal", thresh = 0.05, col = palette(), pch, ...)
```
# Arguments

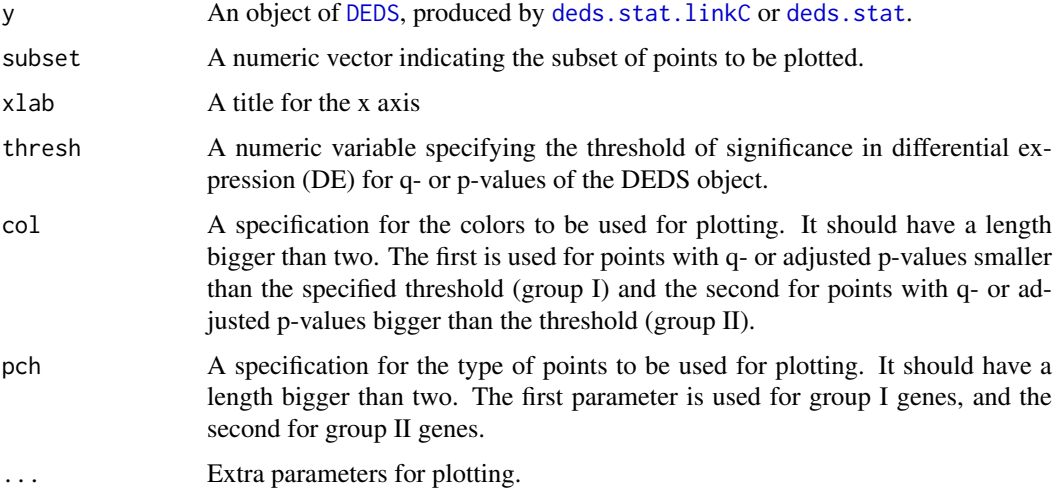

# Details

The function qqnorm.DEDS implements a S3 method of [qqnorm](#page-31-1) for [DEDS](#page-19-1). The [DEDS](#page-19-1) class is a simple list-based class to store DEDS results and qqnorm.DEDS is used for a DEDS object that is created by functions [deds.stat](#page-23-1), [deds.stat.linkC](#page-25-1). The list contains a "stat" component, which stores statistics from various statistical tests. The function qqnorm.DEDS extracts the "stat" component and produces a normal QQ plot for each type of statistics. qqnorm.DEDS as a default highlights points (corresponding to genes) with DEDS adjusted p- or q-values less than a user defined threshold.

For DEDS objects that are created by the function [deds.pval](#page-22-1), the "stat" matrix consists of unadjusted p-values from different statistical models. For graphical display of these p values, the user can use [hist.DEDS](#page-28-2) and [pairs.DEDS](#page-28-1).

# Author(s)

Yuanyuan Xiao, <yxiao@itsa.ucsf.edu>, Jean Yee Hwa Yang, <jean@biostat.ucsf.edu>.

#### <span id="page-32-0"></span>topgenes 33

### See Also

[deds.stat](#page-23-1), [deds.pval](#page-22-1), [deds.stat.linkC](#page-25-1), [hist.DEDS](#page-28-2), [qqnorm.DEDS](#page-31-1)

#### Examples

```
X <- matrix(rnorm(1000,0,0.5), nc=10)
L \leftarrow rep(0:1,c(5,5))# genes 1-10 are differentially expressed
X[1:10,6:10]<-X[1:10,6:10]+1
# DEDS summarizing t, fc and sam
d <- deds.stat.linkC(X, L, B=200)
# qqnorm for t, fc and sam
qqnorm(d)
# change points color
qqnorm(d, col=c(2,3))
# change points type
qqnorm(d, pch=c(1,2))
```
topgenes *Table of Top Genes from DEDS*

#### Description

topgenes prints a table of top-ranked genes by [DEDS](#page-19-1).

# Usage

topgenes(obj, number = 10, genelist = NULL, sort.by = c("deds", colnames(obj\$stats[,-1])), tail = c(

# Arguments

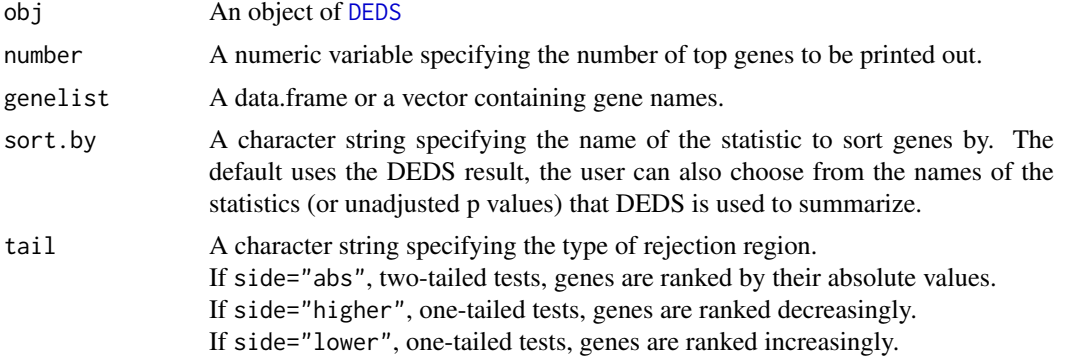

#### Details

The function topgenes accepts a [DEDS](#page-19-1) object as the first argument. The [DEDS](#page-19-1) class is a simple listbased class to store DEDS results. The list contains a "stat" component, which stores statistics or unadjusted p-values from various statistical tests. The function topgenes.DEDS extracts the "stat" component and prints out the top genes according to the user defined criterion – usually by DEDS or by a single statistical measure that DEDS summarizes.

# Value

A data.frame with rows for selected genes, and columns for the "stat" matrix and q- or adjusted p-values from DEDS.

# Author(s)

Yuanyuan Xiao, <yxiao@itsa.ucsf.edu>, Jean Yee Hwa Yang, <jean@biostat.ucsf.edu>.

# See Also

[deds.stat.linkC](#page-25-1), [deds.pval](#page-22-1)

# top table, ranked by t topgenes(d, sort.by="t")

```
X <- matrix(rnorm(1000,0,0.5), nc=10)
L \leq -rep(0:1,c(5,5))# genes 1-10 are differentially expressed
X[1:10,6:10]<-X[1:10,6:10]+1
# DEDS summarizing t, fc and sam
d <- deds.stat.linkC(X, L, B=200)
# top table, ranked by DEDS
topgenes(d)
```
<span id="page-33-0"></span>

# <span id="page-34-0"></span>**Index**

∗Topic classes DEDS-class , [20](#page-19-0) ∗Topic datasets affySpikeIn, [2](#page-1-0) ApoA1, [4](#page-3-0) ∗Topic data DEDS-class , [20](#page-19-0) ∗Topic hplot hist-methods , [29](#page-28-0) pairs-methods , [29](#page-28-0) qqnorm-methods , [32](#page-31-0) ∗Topic htest comp.ebayes, [7](#page-6-0) deds.pval, [23](#page-22-0) deds.stat, [24](#page-23-0) deds.stat.linkC , [26](#page-25-0) topgenes , [33](#page-32-0) ∗Topic manip aggregateFun , [3](#page-2-0) deds.genExtra, [22](#page-21-0) ∗Topic univar comp.adjp , [4](#page-3-0) comp.B , [6](#page-5-0) comp.F , [8](#page-7-0) comp.FC , [9](#page-8-0) comp.fdr , [10](#page-9-0) comp.modF, [12](#page-11-0) comp.modt , [13](#page-12-0) comp.SAM , [14](#page-13-0) comp.stat , [16](#page-15-0) comp.t , [18](#page-17-0) comp.unadjp, [19](#page-18-0) deds.chooseTest , [21](#page-20-0) affySpikeIn, [2](#page-1-0) aggregateFun , [3](#page-2-0) ApoA1, [4](#page-3-0) boxplot , *[30](#page-29-0)* comp.adjp , [4](#page-3-0) , *[11](#page-10-0)* comp.B , *[3](#page-2-0)* , [6](#page-5-0) , *[8](#page-7-0)* , *[25](#page-24-0)* comp.ebayes, [7](#page-6-0) comp.F , *[3](#page-2-0)* , [8](#page-7-0) , *[10](#page-9-0)* , *[18](#page-17-0)* , *[25](#page-24-0)*

comp.FC , *[3](#page-2-0)* , *[9](#page-8-0)* , [9](#page-8-0) , *[12](#page-11-0)* , *[14](#page-13-0)* , *[18](#page-17-0)* , *[22](#page-21-0)* , *[25](#page-24-0)* comp.fdr , *[5](#page-4-0)* , [10](#page-9-0) comp.modF , *[3](#page-2-0)* , [12](#page-11-0) , *[25](#page-24-0)* comp.modt , *[3](#page-2-0)* , *[6](#page-5-0)* , *[8](#page-7-0)* , *[12](#page-11-0)* , [13](#page-12-0) , *[25](#page-24-0)* comp.SAM , *[3](#page-2-0)* , [14](#page-13-0) , *[22](#page-21-0)* , *[25](#page-24-0)* comp.stat , *[5](#page-4-0) , [6](#page-5-0)* , *[11](#page-10-0) [–13](#page-12-0)* , [16](#page-15-0) , *[20](#page-19-0)* , *[22](#page-21-0) , [23](#page-22-0)* comp. t, [3](#page-2-0), [9](#page-8-0), [10](#page-9-0), [14](#page-13-0), [15](#page-14-0), [18](#page-17-0), [22](#page-21-0), [25](#page-24-0) comp.unadjp , *[5](#page-4-0)* , *[11](#page-10-0)* , [19](#page-18-0)

DEDS , *[24](#page-23-0)* , *[26](#page-25-0)* , *[28](#page-27-0) [–33](#page-32-0)* DEDS *(*DEDS-class *)* , [20](#page-19-0) DEDS-class, [20](#page-19-0) deds.chooseTest , [21](#page-20-0) , *[25](#page-24-0)* deds.genExtra , *[5](#page-4-0)* , *[11](#page-10-0)* , *[16,](#page-15-0) [17](#page-16-0)* , *[19](#page-18-0) , [20](#page-19-0)* , [22](#page-21-0) , *[27](#page-26-0)* deds.pval , *[20](#page-19-0) , [21](#page-20-0)* , [23](#page-22-0) , *[26](#page-25-0)* , *[28](#page-27-0) , [29](#page-28-0)* , *[31](#page-30-0) [–34](#page-33-0)* deds.stat , *[20](#page-19-0) , [21](#page-20-0)* , *[24](#page-23-0)* , [24](#page-23-0) , *[28](#page-27-0) , [29](#page-28-0)* , *[31](#page-30-0) [–33](#page-32-0)* deds.stat.linkC , *[20](#page-19-0)[–26](#page-25-0)* , [26](#page-25-0) , *[29](#page-28-0)* , *[31](#page-30-0) [–34](#page-33-0)* density , *[30](#page-29-0)*

#### ebayes , *[17](#page-16-0)*

hist , *[20](#page-19-0)* , *[29](#page-28-0) , [30](#page-29-0)* hist *(*hist-methods *)* , [29](#page-28-0) hist-methods , [29](#page-28-0) hist.DEDS , *[31](#page-30-0) [–33](#page-32-0)* hist.DEDS *(*hist-methods *)* , [29](#page-28-0)

lm.series , *[17](#page-16-0)* lowess , *[30](#page-29-0)*

mean , *[9](#page-8-0)* median , *[9](#page-8-0)* mt.maxT , *[4](#page-3-0) , [5](#page-4-0)*

pairs , *[20](#page-19-0)* , *[31](#page-30-0)* pairs *(*pairs-methods *)* , [29](#page-28-0) pairs-methods , [29](#page-28-0) pairs.DEDS , *[29](#page-28-0)* , *[32](#page-31-0)* pairs.DEDS *(*pairs-methods *)* , [29](#page-28-0) par , *[31](#page-30-0)*

qqnorm , *[30](#page-29-0)[–32](#page-31-0)* qqnorm *(*qqnorm-methods *)* , [32](#page-31-0) qqnorm-methods , [32](#page-31-0) qqnorm.DEDS , *[29](#page-28-0)* , *[31](#page-30-0)* , *[33](#page-32-0)*

#### 36 INDEX

qqnorm.DEDS *(*qqnorm-methods*)*, [32](#page-31-0) read.table, *[4](#page-3-0)*, *[10](#page-9-0)*, *[16](#page-15-0)*, *[19](#page-18-0)*, *[25](#page-24-0)*, *[27](#page-26-0)*

spikedgene *(*affySpikeIn*)*, [2](#page-1-0)

topgenes, [33](#page-32-0)